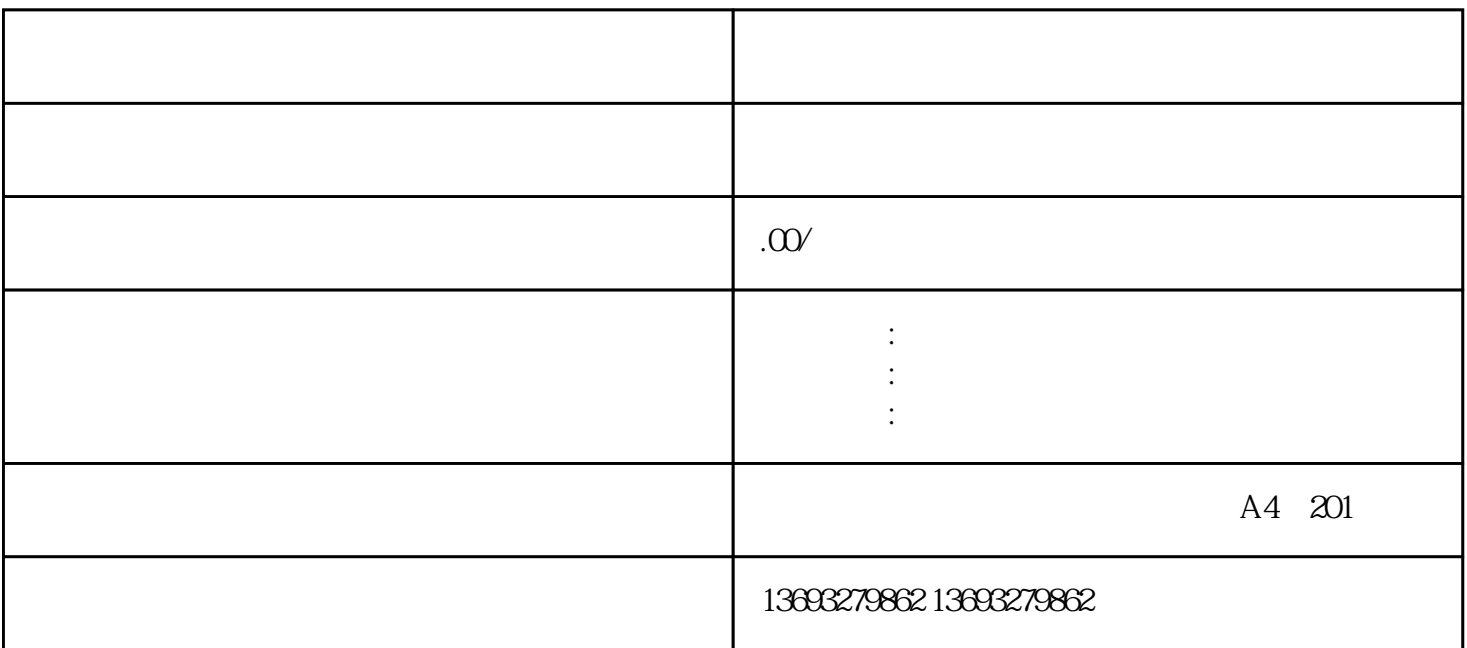

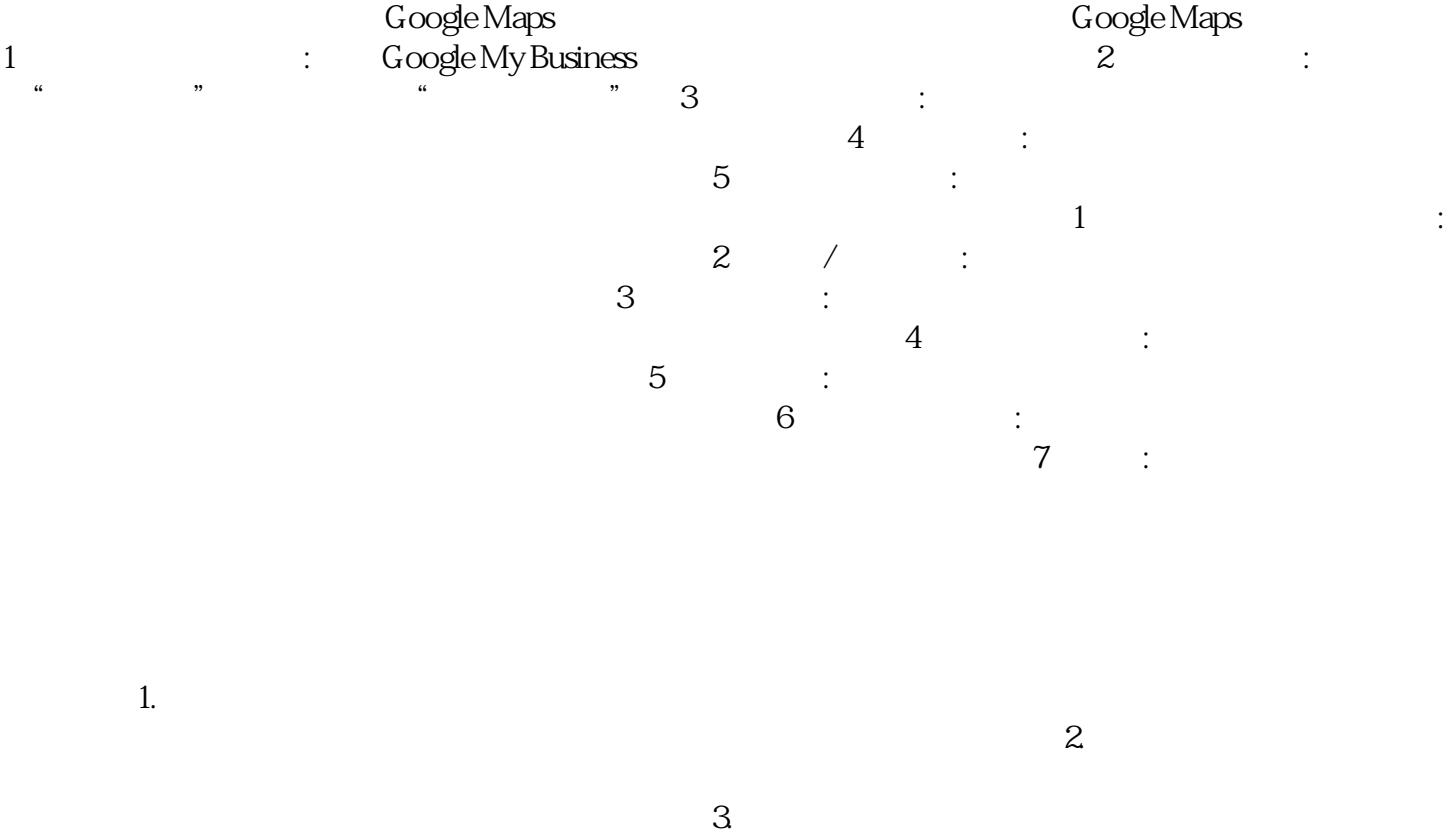

 $4$ 

换锁地址地图标注门店